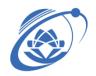

### VIETNAM NATIONAL UNIVERSITY - HO CHI MINH CITY

### UNIVERSITY OF INFORMATION TECHNOLOGY

## **SYLLABUS**

## NT132 – NETWORK AND SYSTEM ADMINISTRATION

### 1. GENERAL INFORMATION

| Course name (Vietnamese): | Quan trị mạng va hệ thông                       |
|---------------------------|-------------------------------------------------|
| Course name (English):    | Network and system administration               |
| Code:                     | NT132                                           |
| Type of course:           | Fundamental                                     |
| Deparment:                | Faculty of Computer Networks and Communications |
| Instructor:               | MSc. Trần Thị Dung, MSc. Nguyễn Duy             |
|                           | MSc. Tô Nguyễn Nhật Quang                       |
|                           | Email: dungtt@uit.edu.vn                        |
| Number of credits:        | 4                                               |
| Theory:                   | 3                                               |
| Lab:                      | 1                                               |
| Self-study:               |                                                 |
| Prerequisite course(s):   |                                                 |
| Pre-course(s):            | IT005 - Introduction to Computer Networks       |

### 2. COURSE DESCRIPTION

This course aims to provide students fundamental skill and knowledge of:

- Basic operations of network devices, network protocols.
- Basic configuration of network devices.
- Installing, configuring and implementing network services, network application on Windows and Linux..
- Managing the services for the system: DHCP, Web, DNS ...
- Monitoring the network and system.

## 3. COURSE GOALS

Table 1.

| Goal<br>No. | Goal description                                                                                                    | Program outcomes            | Level (Bloom) |
|-------------|----------------------------------------------------------------------------------------------------|-----------------------------|---------------|
| G1          | Describe the functions of the components in a network and system topology                                                    | LO2 (2.7.3), LO6<br>(6.2.2) | Knowledge - 3 |
| G2          | Identify the required configurations for a network and system model, and implement the configurations for a network topology | LO3 (3.1, 3.2)              | Skill - 4     |
| G3          | Implement and deploy the network applications, network service in a network topology                                         | LO3 (3.3)                   | Skill - 4     |

# 4. COURSE LEARNING OUTCOMES

Table 2.

| Course outcomes | Descriptions                                                                         | Level of teaching |
|-----------------|--------------------------------------------------------------------------------------|-------------------|
| G1.1            | Describe the functions of the components in a network and system topology            | I                 |
| G1.2            | Read the course material in English                                                  | I                 |
| G2.1            | Identify the required configurations for a network and system model                  | I, T              |
| G2.2            | Implement the configurations for a network topology                                  | I,T,U             |
| G3.1            | Implement and deploy the network applications, network service in a network topology | I,T,U             |

(I-Introduce, T-Teach, U-Utilize)

# 5. COURSE CONTENT, LESSON PLAN

# a. Theory

Table 3.

| Week<br>(X | Contents | Course learning | Activities | Assessment element |
|------------|----------|-----------------|------------|--------------------|
| hours)     |          | outcomes        |            |                    |

| 1 (3            | Chapter 1: Introduction to                             | G1.1       | Group                                  | A1.1, A4 |
|-----------------|--------------------------------------------------------|------------|----------------------------------------|----------|
| class           | network device and network                             |            | formation.                             |          |
| hours)          | infrastructure                                         |            | Teaching:                              |          |
|                 |                                                        |            | lecturer gives                         |          |
|                 | 1.1 Introduction                                       |            | structions, demo,                      |          |
|                 | 1.2 Router and routing                                 |            | question                               |          |
|                 |                                                        |            | Study in class:                        |          |
|                 |                                                        |            | exchange related issues, problems.     |          |
|                 |                                                        |            | Study at home:                         |          |
|                 |                                                        |            | do homework                            |          |
| 2 2 (5          |                                                        |            |                                        |          |
| 2+3 (6          | Chapter 2: Routing                                     | G1.1, G2.1 | Group allocation.                      | A1.1, A4 |
| class<br>hours) | 2.1 Static routing                                     |            |                                        |          |
| nours)          | 2.2 Dynamic routing                                    |            | Teaching: lecturer gives               |          |
|                 |                                                        |            | structions, demo,                      |          |
|                 | 2.2.1 Distance-vector routing 2.2.2 Link-state routing |            | question                               |          |
|                 | 2.2.2 Ellik state foating                              |            | Study in class:                        |          |
|                 |                                                        |            | exchange related                       |          |
|                 |                                                        |            | issues, problems.                      |          |
|                 |                                                        |            | Study at home:                         |          |
|                 |                                                        |            | do homework                            |          |
| 4 (3            | Chapter 3: Switch and VLAN                             |            | Group                                  | A2.1, A4 |
| class           | 3.1 Giới thiêu switch                                  | G1.1, G2.1 | allocation.                            |          |
| hours)          | 3.2 VLAN                                               | 01.1, 02.1 | Teaching:                              |          |
|                 | 3.3 Inter-VLAN routing                                 |            | lecturer gives                         |          |
|                 | 3.3.1 Legacy                                           |            | instructions,                          |          |
|                 | 3.3.2 Router-on-a-stick 3.3.3 Multilayer switch        |            | demo, question                         |          |
|                 | Signal Harding of Switch                               |            | Study in class:                        |          |
|                 |                                                        |            | exchange related                       |          |
|                 |                                                        |            | issues, problems,<br>Group discussion. |          |
|                 |                                                        |            | _                                      |          |
|                 |                                                        |            | Study at home:                         |          |
|                 |                                                        |            | Learn the online course and do         |          |
|                 |                                                        |            | report (Reference                      |          |
|                 |                                                        |            | 8.1)                                   |          |
| 5+6 (6          | Chapter 4: Network services                            | C1 1 C2 1  |                                        | A1.1, A4 |
| class           | 4.1 DHCP                                               | G1.1, G2.1 | Teaching: lecturer gives               |          |
| hours)          | 4.2 ACL                                                |            | structions, demo,                      |          |
|                 | 4.3 NAT                                                |            | biractions, actio,                     |          |

|                         |                                                                                                    |            | question  Study in class: exchange related issues, problems.  Study at home: do homework                                                                                                |          |
|-------------------------|----------------------------------------------------------------------------------------------------|------------|----------------------------------------------------------------------------------------------------|----------|
| 7 (3 class hours)       | Chapter 5: Overview on server  3.1 Linux Server 3.2 Windows Server 3.3 Cloud Server Assign the projects to the groups             |            | Teaching: Explain the project requirements, project criteria. Instruct groups to do projects and do reports Study in class: Discuss the projects Study at home: Do project              |          |
| 8 (3 class hours)       | Chapter 6: Linux management 6.1 Linux OSes 6.2 Quån tri user/group 6.3 Network management commands/utilities 6.4 Network services | G1.1, G1.2 | Teaching: lecturer gives structions, demo, question Study in class: exchange related issues, problems. Study at home: Do the lab in the the online course and do report (Reference 8.1) | A1.1, A4 |
| 9 (3<br>class<br>hours) | Chapter 7: Windows management 3.1 Overview 3.2 Windows Server installation 3.3 Basic configuration 3.4 Network service            | G1.1, G2.1 | Teaching: lecturer gives instructions, demo, question Study in class: exchange related issues, problems, group discussion.                                                              | A1.1, A4 |

|                          | configuration                                                                                                    |            |                                                                                                    |          |
|--------------------------|----------------------------------------------------------------------------------------------------|------------|----------------------------------------------------------------------------------------------------|----------|
|                          | 3.5 Troubleshooting                                                                                                    |            |                                                                                                    |          |
| 10 (3<br>class<br>hours) | Midterm report on the project                                                                                                    |            | Teaching: discuss and support students on the projects  Study in class: discuss and raise                                 | -        |
|                          |                                                                                                    |            | the project problems.                                                                                                    |          |
| 11-14                    | Students present theirs project results.                                                                                                    | G2.2, G3.1 | Students report project. Groups evaluate the other group presentations. Students take the test after the presentation     | A1.2     |
|                          | Chapter 8: Network management -SNMP  5.1 Network management 5.2 Simple Network Management Protocol (SNMP)  5.3 Opensource network management tools Exam preparation | G1.1, G2.1 | Teaching: lecturer gives instructions, demo, question Study in class: exchange related issues, problems Group discussion. | A1.1, A4 |

# b. Lab

Table 4.

| Week<br>(X<br>hours) | Contents                            | Course learning outcomes | Activities                                                                                                    | Assessment element |
|----------------------|-------------------------------------|--------------------------|----------------------------------------------------------------------------------------------------|--------------------|
| 1                    | Lab 1: Network device configuration | G2.2                     | Teaching: lecturer describes the objective of the lab and gives instructions for students  Study in class: Students follow the instruction of the lab. | A3                 |

|   |                                                |            | <b>Self-study:</b> Students read the instruction and prepare the lab at home.                                                                                                    |           |
|---|------------------------------------------------|------------|----------------------------------------------------------------------------------------------------|-----------|
| 2 | Lab 2: Linux installation and configuration    | G2.2       | Teaching: lecturer describes the objective of the lab and gives instructions for students  Study in class: Students follow the instruction of the lab.  Self-study: Students read the | A3        |
|   |                                                |            | instruction and prepare the lab at home.                                                                                                    |           |
| 3 | Lab 3: Windows Server installation and         | G2.2       | <b>Teaching:</b> lecturer describes the objective of the lab and gives instructions for students                                                                                      | A3        |
|   | configuration                                  |            | <b>Study in class:</b> Students follow the instruction of the lab.                                                                                                    |           |
|   |                                                |            | <b>Self-study:</b> Students read the instruction and prepare the lab at home.                                                                                                    |           |
| 4 | Lab 4: NAT, ACL configuration                  | G2.2       | <b>Teaching:</b> lecturer describes the objective of the lab and gives instructions for students                                                                                      | A3        |
|   |                                                |            | <b>Study in class:</b> Students follow the instruction of the lab.                                                                                                    |           |
|   |                                                |            | <b>Self-study:</b> Students read the instruction and prepare the lab at home.                                                                                                    |           |
| 5 | Lab 5: Opensource network monitor installation | G2.2       | <b>Teaching:</b> lecturer describes the objective of the lab and gives instructions for students                                                                                      | A3        |
|   | and configuration                              |            | <b>Study in class:</b> Students follow the instruction of the lab.                                                                                                    |           |
|   |                                                |            | <b>Self-study:</b> Students read the instruction and prepare the lab at home.                                                                                                    |           |
| 6 | Lab 6:<br>Implement a                          | G2.2, G3.1 | <b>Teaching:</b> lecturer describes the objective of the lab and gives                                                                                                    | <i>A3</i> |

| topology including | instructions for students                                          |
|--------------------|--------------------------------------------------------------------|
| all the components | <b>Study in class:</b> Students follow the instruction of the lab. |
|                    | Self-study: Students read the instruction and prepare the lab at   |
|                    | home.                                                              |

### 6. COURSE ASSESSMENT

Table 5.

| Assessment element                                            | Course learning outcomes | Percentage (%) |
|---------------------------------------------------------------|--------------------------|----------------|
| A1. Progress assessment A1.1 In-class exercise /homework/quiz | G1.1, G2.1               | 10%            |
| A1.2 Course project                                           | G2.2, G3.1               | 20%            |
| A2. Mid-term exam                                             |                          | 0%             |
| A3. Lab                                                       | G2.2, G3.1               | 20%            |
| A4. Final exam                                                | G1.1, G2.1, G3.1         | 50%            |

#### a. Assessment A1.1

The lecturer assigns various types of exercises for students to evaluate the outcome G1.1, G2.2. The assessment types can be used (but is not limited to):

- Exercise/Quiz at the beginning of the lesson: check the knowledge of the previous lessons to summarize the knowledge of the old lesson.
- Inclass exercise/quiz: check the students' receptivity to adjust the teaching progress of the next lesson..
- Homework: the configuration exercise.

### b. Assessment A1.2

Rubric for the course project to evaluate G2.2 and G3.1, the instructors can customize according to the projects in each semester.

| Criteria   | 4                                                      | 3                | 2                                      | 1                                                                        |
|------------|--------------------------------------------------------|------------------|----------------------------------------|--------------------------------------------------------------------------|
| Renarriani | The report has full required contents and good format. | but inconsistent | of 1 required part<br>and inconsistent | The report is lack of more than 1 required part and inconsistent format. |

|                                                |                                                                                       | required part.                                                                     |                                                                                              |                                                                                                  |
|------------------------------------------------|---------------------------------------------------------------------------------------|------------------------------------------------------------------------------------|----------------------------------------------------------------------------------------------|--------------------------------------------------------------------------------------------------|
| Presentation (1p)                              | All members are good presenters.                                                      | 2-3 members are good presenters.                                                   | The group has at least one member that is good presenter, interacting with the audiences     | All members in the group just looked at the slide and read                                       |
| Literature<br>review/Theory<br>background (2p) | Describe the definition, components, operation of the topic clearly in their own way. | Describe the definition, components, operation of the topic but 1 part is unclear. | Describe the definition, components, operation of the topic but more than 1 part is unclear. | Describe the definition, components, operation unclearly or the content is copied from Internet. |
| Implementation (5p)                            | Demo on both the basic requirements and advanced requirements                         | Demo on the basic requirements and a part of advanced requirements                 | Demo on the basic requirements                                                               | There is no demo                                                                                 |
| Understand the presentation (1p)               | Quiz after the presentations.                                                         |                                                                                    |                                                                                              |                                                                                                  |

### c. Assessment A3

The practice test score is the average of 6 practice sessions, each practice has a marking giude.

### d. Assessment A4

The final exam includes (but is not limited to)

- Multiple choice questions: 20 25 question for G1.1
- Written: 2-3 questions for G2,1, G3.1.

### 7. COURSE REQUIREMENTS AND EXPECTATIONS

- Laboratory: labs can be done in group in laboratories. Lecturer describes the objective of the lab and gives instructions for students. Students must fulfill all lecturer's requirements. Late submission is not accepted.
- Projects: lecturers hand out team-work projects for the students to do. Late submission is not accepted.
- Class attendance: Students are checked their attendance in class by in-class assignment.
   Failing to show up by the time of checking is considered to be absent.
- Students need to read slide before the class.

 Final examination: Students that fail to show up on the examination day without acceptable reasons will get 0.

### 8. COURSE MATERIALS

- 1. Lazaro (Laz) Diaz, CCNA Routing and Switching 200-125 Certification Guide, Packt Publishing, 2018
- 2. Evi Nemeth, Garth Snyder, and Trent R. Hein, Linux Administration Handbook 2<sup>nd</sup> edition, Prentice Hall, 2007.
- 3. Jordan Krause, Mastering Windows Server 2016, Packt Publishing, 2016

### Reference

- 1. Free NDG Linux Essentials course: <a href="https://www.netacad.com/courses/os-it/ndg-linux-essentials">https://www.netacad.com/courses/os-it/ndg-linux-essentials</a> Cisco Networking Academy in collaboration with NDG (last access 30/10/2021)
- 2. Azure on Microsoft Learn: <a href="https://docs.microsoft.com/en-us/learn/azure/">https://docs.microsoft.com/en-us/learn/azure/</a> (last access 30/10/2021)

# 9. SOFTWARE, TOOLS

- 1. Wireshark: https://www.wireshark.org/ (last access 30/10/2021)
- 2. Cisco Packet Tracer: https://www.netacad.com/courses/packet-tracer (last access 30/10/2021)

3. VirtualBox: https://www.virtualbox.org/ (last access 30/10/2021)

Date: Month, Date, Year

Faculty Head Instructor